# **IMPLEMENTASI** *RAPID APPLICATION DEVELOPMENT* **DALAM RANCANG BANGUN SISTEM INFORMASI LOGISTIK BENCANA BPBD KABUPATEN LINGGA**

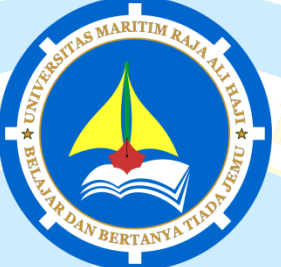

**Skripsi**

Untuk memenuhi syarat memperoleh Derajat Sarjana Teknik (S.T.)

> **Oleh:** ROZA YUNI SONITA NIM 170155201026

**JURUSAN TEKNIK INFORMATIKA FAKULTAS TEKNIK UNIVERSITAS MARITIM RAJA ALI HAJI TANJUNGPINANG 2022**

# **IMPLEMENTASI RAPID APPLICATION DEVELOPMENT** DALAM RANCANG BANGUN SISTEM INFORMASI LOGISTIK BENCANA BPBD KABUPATEN LINGGA

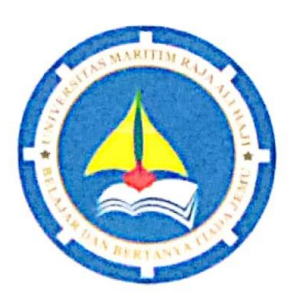

Skripsi

Untuk memenuhi syarat memperoleh Derajat Sarjana Teknik (S.T.)

> Oleh: ROZA YUNI SONITA NIM 170155201026

Telah mengetahui dan disetujui oleh :

# Pembimbing I,

Nurfalinda S.T., M.Cs. NIP. 198401212019032013

Pembimbing II,

Nola Ritha, S.T., M.Cs NIP. 199011142019032016

#### **HALAMAN PENGESAHAN**

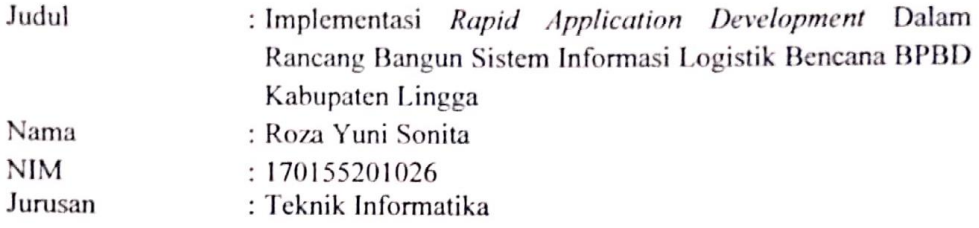

telah dipertahankan di depan Dewan Penguji dan dinyatakan lulus pada tanggal 18 Juli 2022

### Susunan Tim Pembimbing dan Penguji

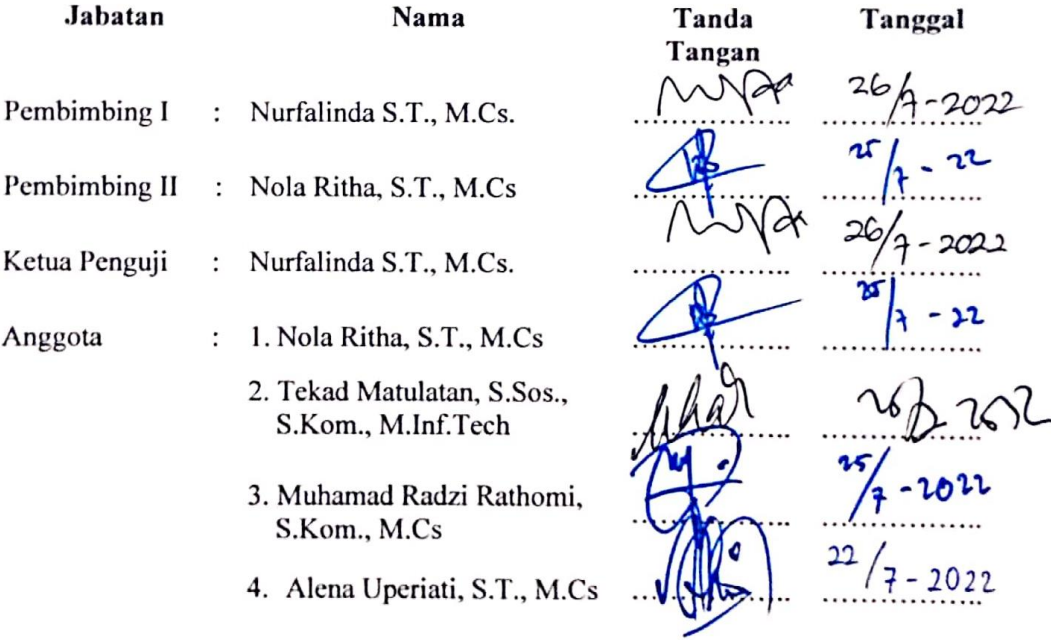

Tanjungpinang, 18 Juli 2022 Universitas Maritim Raja Ali Haji **Fakultas Teknik** Ketua Jurusan Teknik Informatika,

Muhama Radzi Rathomi, S.Kom., M.Cs<br>NIP. 198903252019031014

#### PERNYATAAN ORISINALITAS

Dengan ini saya menyatakan bahwa skripsi saya yang berjudul Implementasi Rapid Application Development Dalam Rancang Bangun Sistem Informasi Logistik Bencana BPBD Kabupaten Lingga adalah benar karya saya dengan arahan dari komisi pembimbing dan belum diajukan dalam bentuk apa pun kepada perguruan tinggi mana pun. Sumber informasi yang berasal atau dikutip dari karya yang diterbitkan maupun tidak diterbitkan dari penulis lain telah disebutkan dalam teks dan dicantumkan dalam Daftar Pustaka di bagian akhir skripsi ini.

Jika kemudian hari ternyata terbukti pernyataan saya ini tidak benar dan melanggar peraturan yang sah dalam karya tulis dan hak intelektual maka saya bersedia ijazah yang telah saya terima untuk ditarik kembali oleh Universitas Maritim Raja Ali Haji.

> Tanjungpinang, 18 Juli 2022 Yang menyatakan

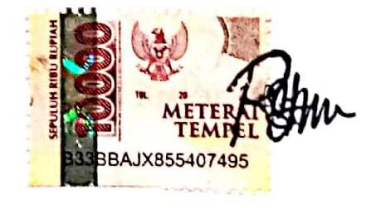

(Roza Yuni Sonita)

## **HALAMAN PERSEMBAHAN**

Skripsi ini spesial dipersembahkan untuk kedua orang tua yang selalu memberikan do'a, nasihat, semangat dan kasih sayang sehingga peneliti dapat menyelesaikan perkuliahan ini

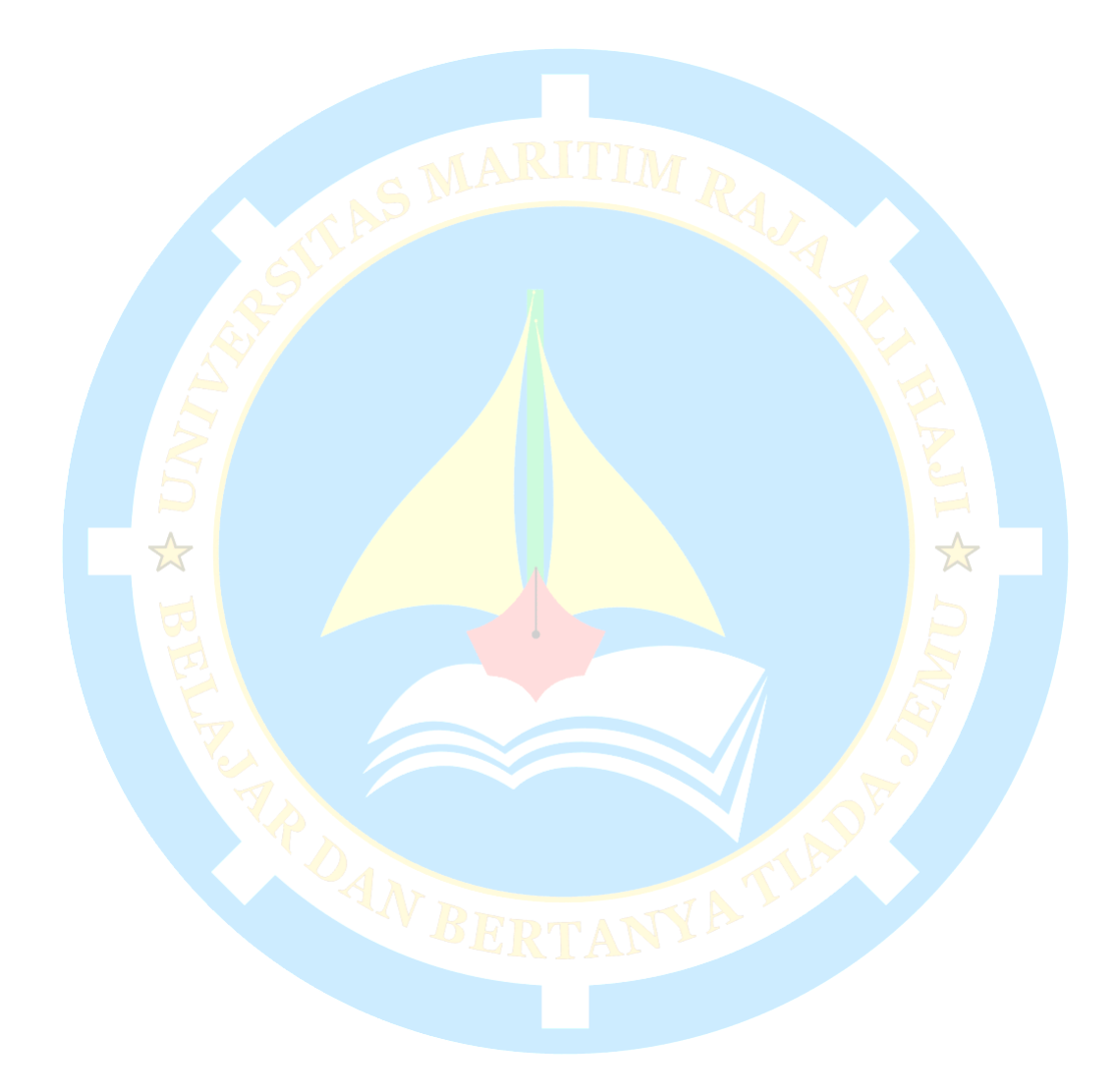

# **HALAMAN MOTO**

*Yakin Usaha Sampai*

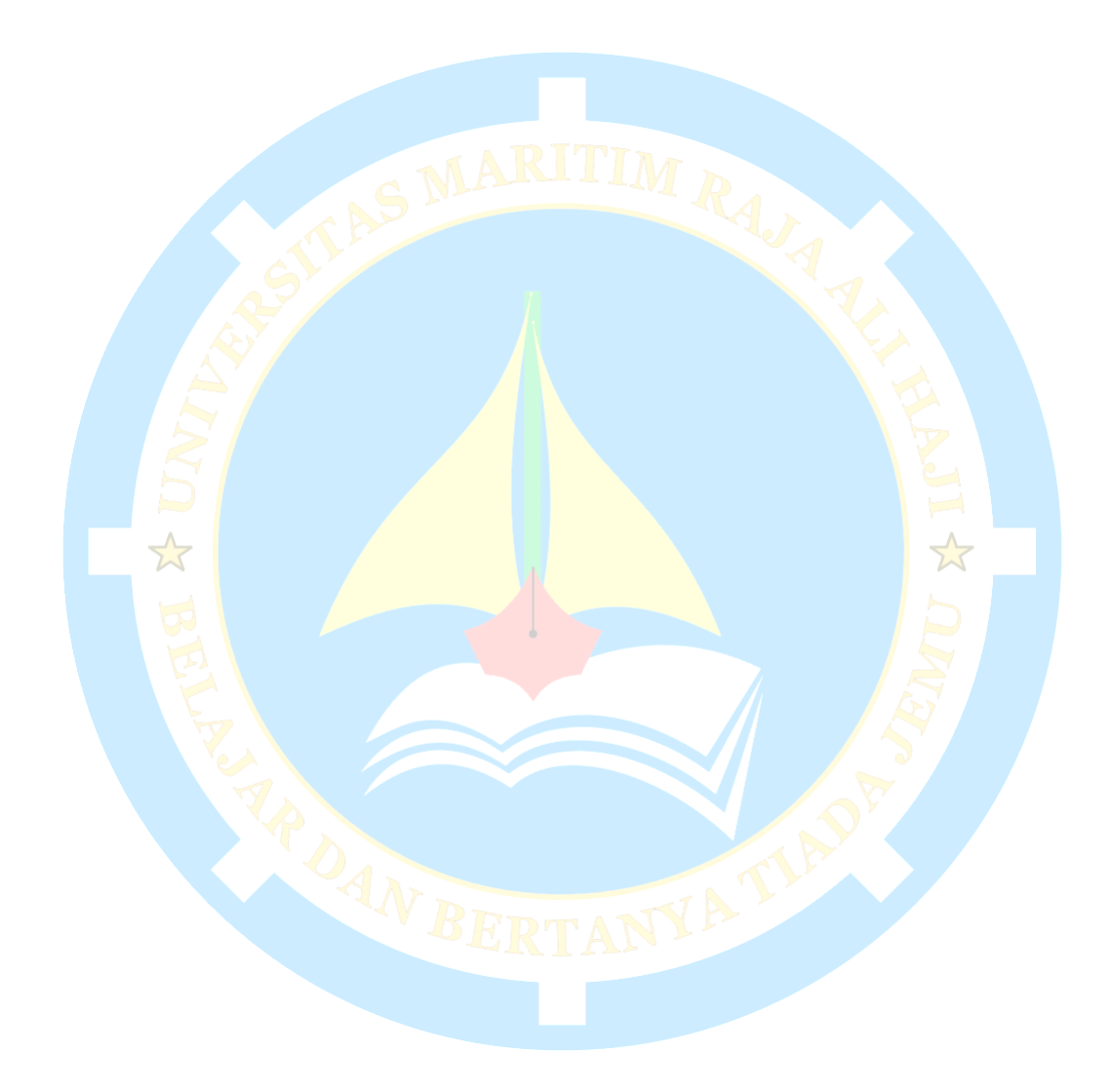

#### **KATA PENGANTAR**

Alhamdulillah puji dan syukur peneliti panjatkan kepada Allah Swt. Atas Berkat dan Rahmat-Nya peneliti dapat menyelesaikan tugas akhir yang berupa Skripsi dengan judul "Implementasi *Rapid Application Development* Dalam Rancang Bangun Sistem Informasi Logistik Bencana BPBD Kabupaten Lingga" sebagai salah satu syarat untuk memperoleh gelar Sarjana Teknik (S.T) di Fakultas Teknik, Universitas Maritim Raja Ali Haji.

Dalam menyelesaikan Skripsi ini, peneliti banyak memperoleh dukungan dari berbagai pihak, baik berupa dukungan moral maupun materi. Oleh karena itu, dengan penuh kerendahan hati peneliti ingin menyampaikan ucapan terima kasih kepada:

- 1. Allah Swt. Yang selalu memberikan kemudahan dalam setiap kesulitan yang dihadapi.
- 2. Kedua orangtua tercinta, Ayahanda Salmi dan Ibunda Yulidar serta Kakak dan Adik peneliti dengan segala pengorbanan yang diberikan. Do'a, nasihat, semangat dan kasih sayang merekalah yang menghantarkan peneliti sampai ke titik ini.
- 3. Bapak Oktanius Wirsal, S.Sos , Said Yardiansyah, SE , Rafeal Eka Putra, SE dan seluruh pegawai Badan Penanggulangan Bencana Daerah Kabupaten Lingga yang telah memberikan masukan, arahan dan saran dalam penelitian ini.
- 4. Bapak Sapta Nugraha S.T., M.Eng, selaku Dekan Fakultas Teknik Universitas Maritim Raja Ali Haji Tanjungpinang.
- 5. Bapak Muhamad Radzi Rathomi, S.Kom., M.Cs, selaku ketua Program Studi Teknik Informatika Fakultas Teknik Universitas Maritim Raja Ali Haji Tanjungpinang.
- 6. Ibu Nurfalinda S.T., M.Cs. selaku Pembimbing I yang selalu sabar dan bersedia meluangkan waktu untuk membimbing dan memberikan arahan kepada peneliti dalam menyelesaikan penelitian ini.
- 7. Ibu Nola Ritha, S.T., M.Cs selaku Pembimbing II yang selalu bersedia meluangkan waktu untuk membimbing, mengarahkan dan memberikan masukan kepada peneliti dalam penyusunan penelitian ini.
- 8. Bapak dan Ibu Dosen Jurusan Teknik Informatika yang telah memberikan ilmu, pengetahuan dan pengalaman untuk dijadikan bekal bagi peneliti.
- 9. Sahabat-sahabatku Ayundi, Megawati Simanjuntak, Dismiratika, Lotfiana Mardioracy, Hestika Permata Sari, Rosmaniah, Dwi Kurnia Vionita, Islamia Nalsintia, Meiselina Sundari, Septyasari dan Ika Putri Yuniati yang selalu ada baik dalam proses penyelesaian penelitian ini maupun dalam kondisi lainnya.
- 10. Teman-teman Teknik Informatika Angkatan 2017 yang tidak dapat disebutkan satu persatu, terimakasih telah memberikan banyak kenangan dan semangat selama masa perkuliahan.

Peneliti menyadari bahwa penelitian ini masih banyak kekurangan, oleh karena itu peneliti meminta masukan dan saran bahkan kritik yang membangun dari berbagai pihak. Semoga Skripsi ini memberikan manfaat dan dapat dikembangkan pada penelitian-penelitian berikutnya.

Tanjungpinang, 18 Juli 2022

Roza Yuni Sonita

## **DAFTAR ISI**

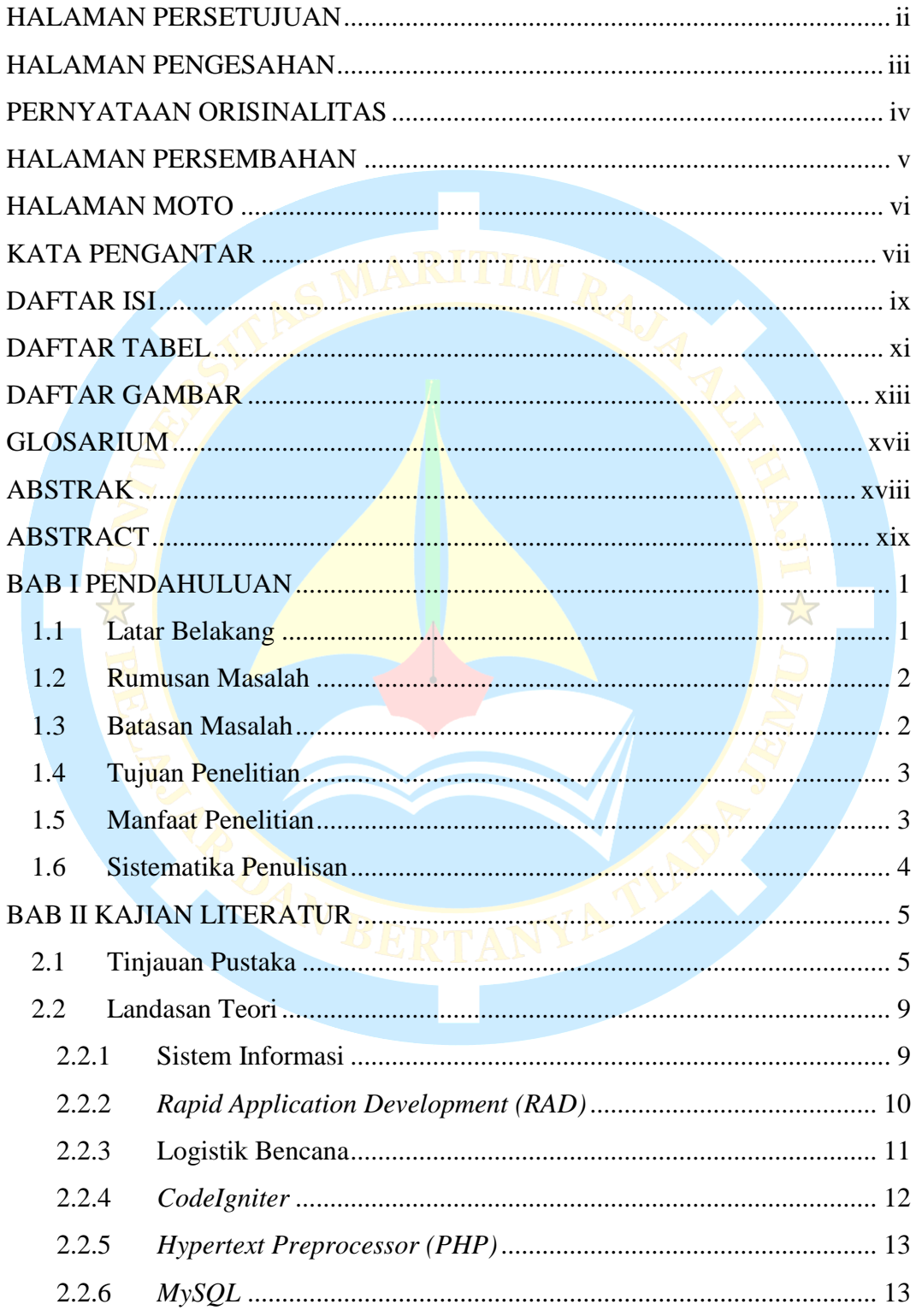

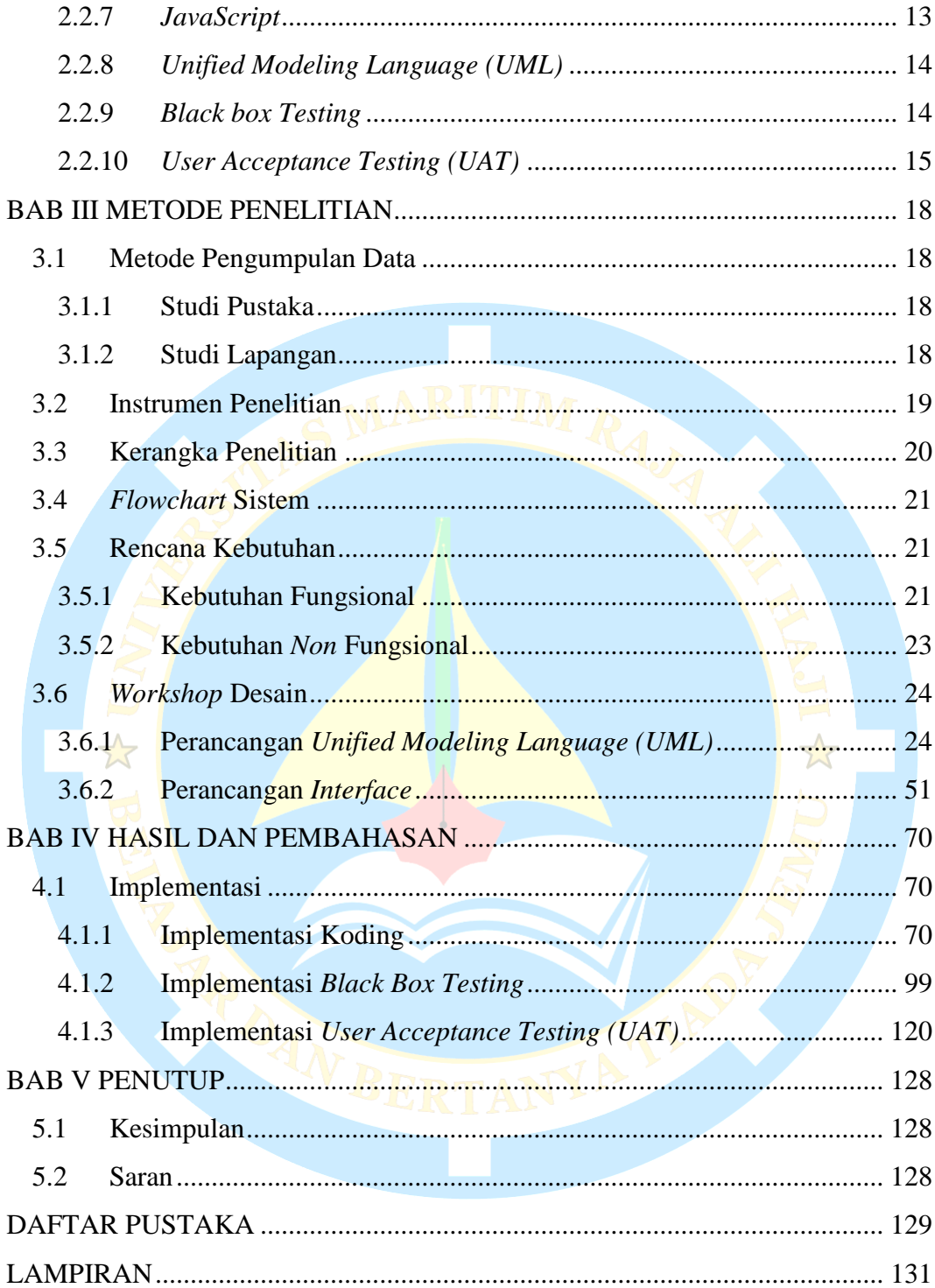

### **DAFTAR TABEL**

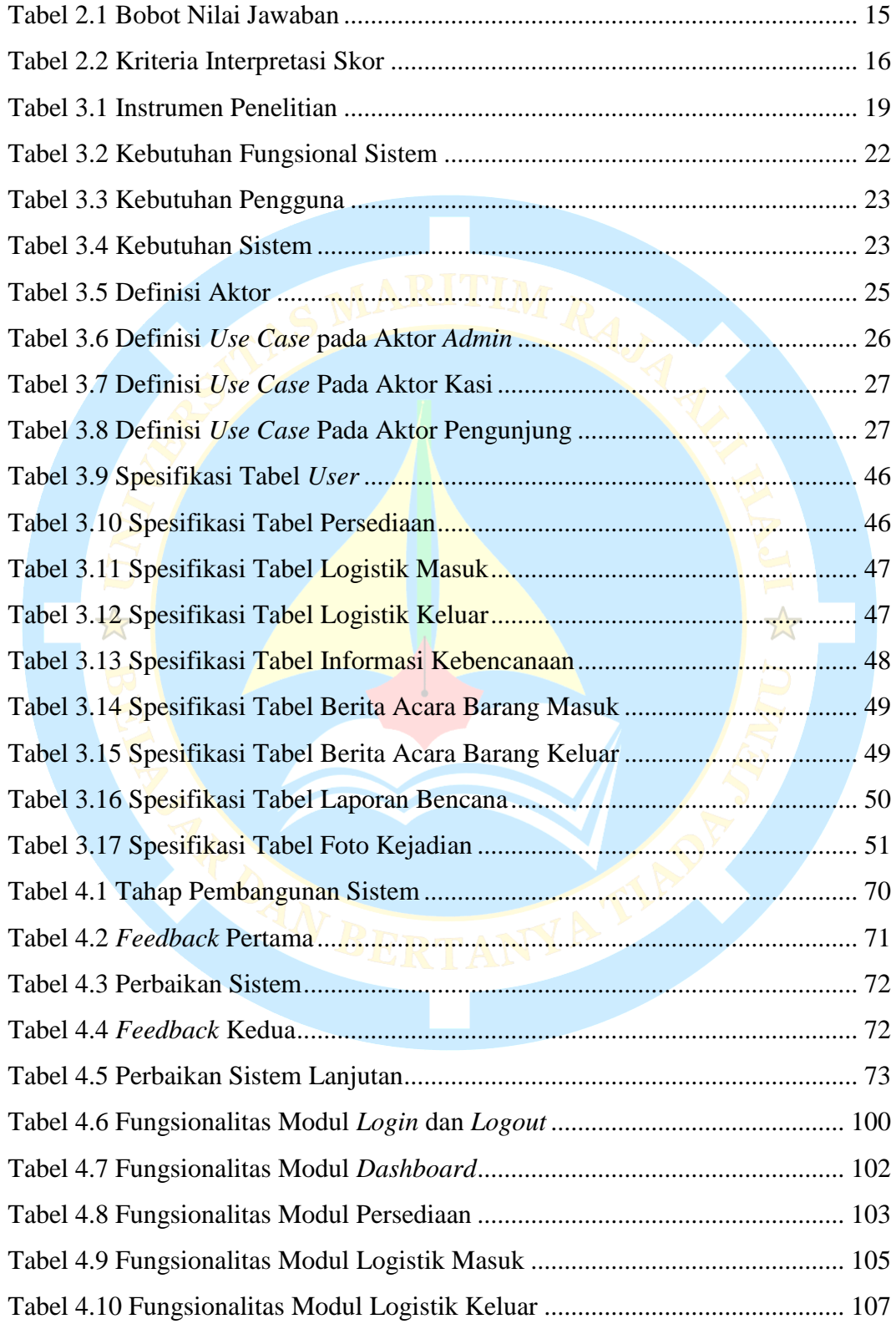

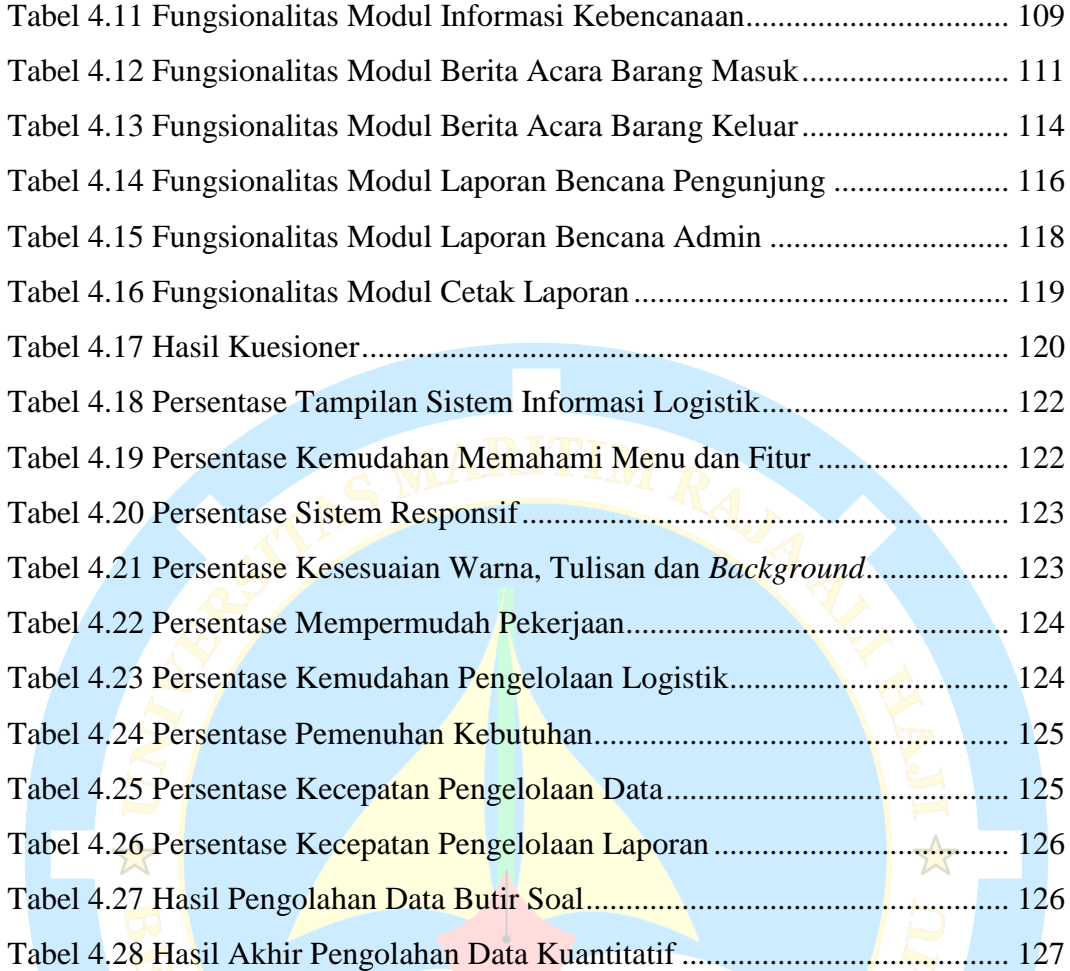

NYA TIAS

## **DAFTAR GAMBAR**

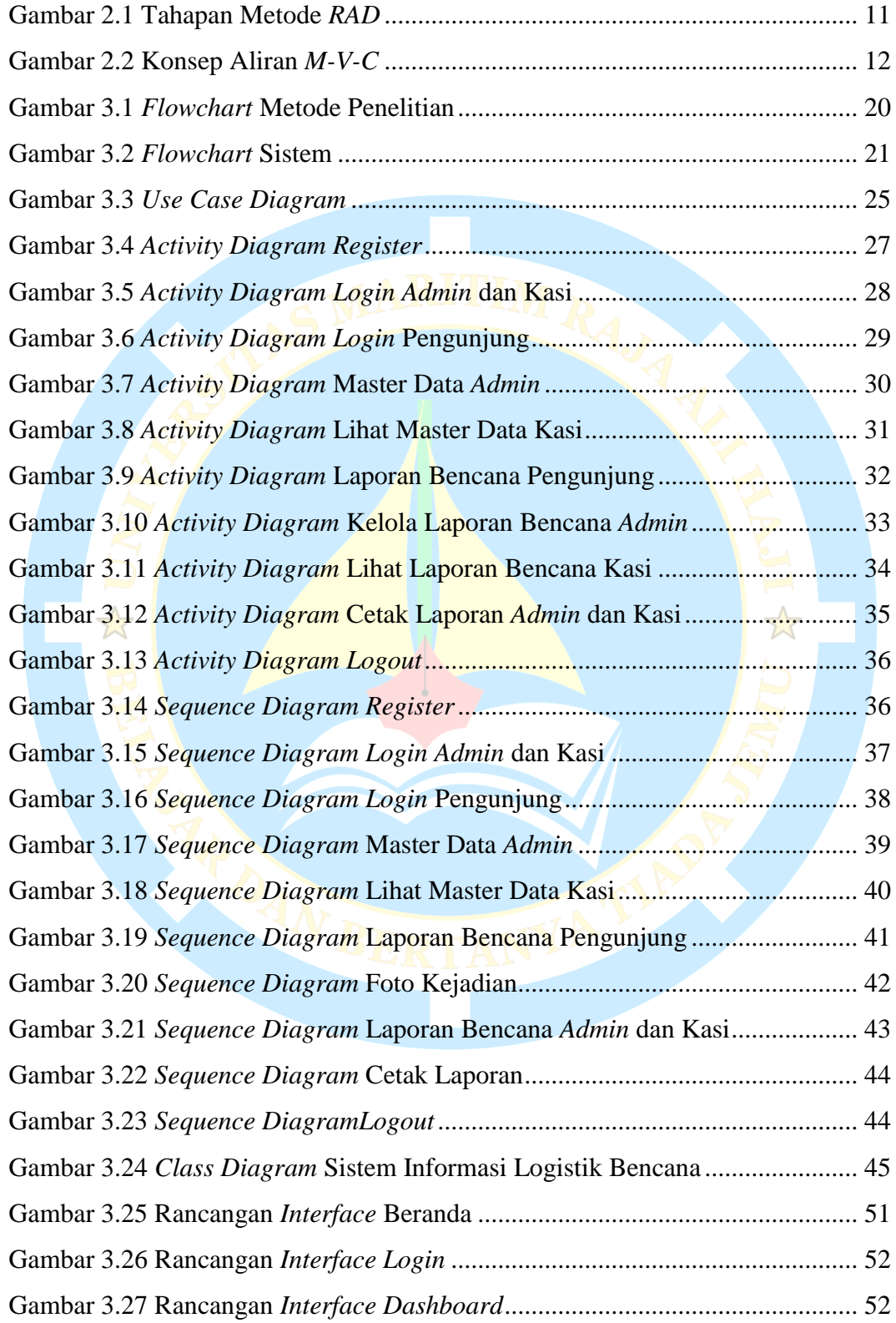

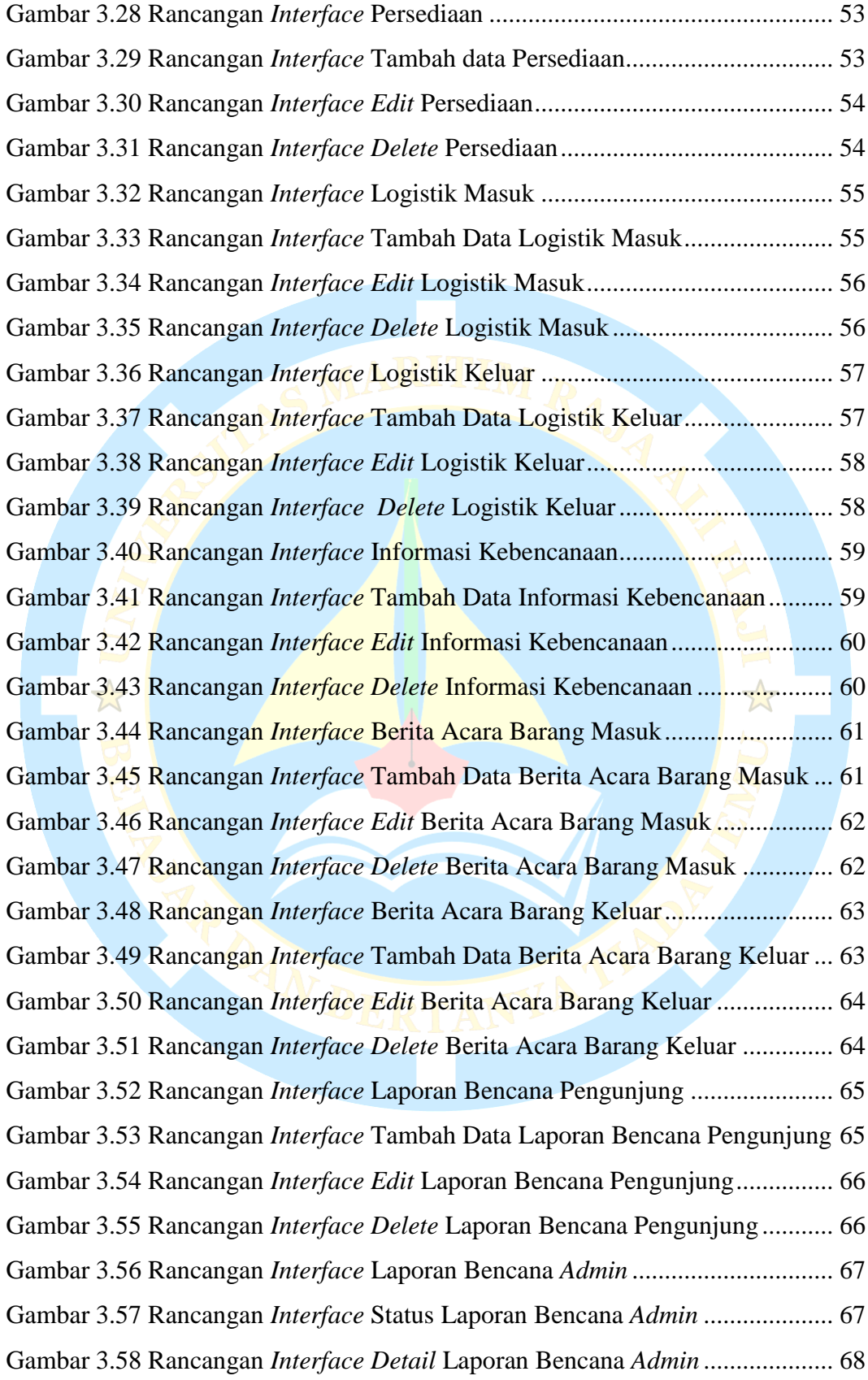

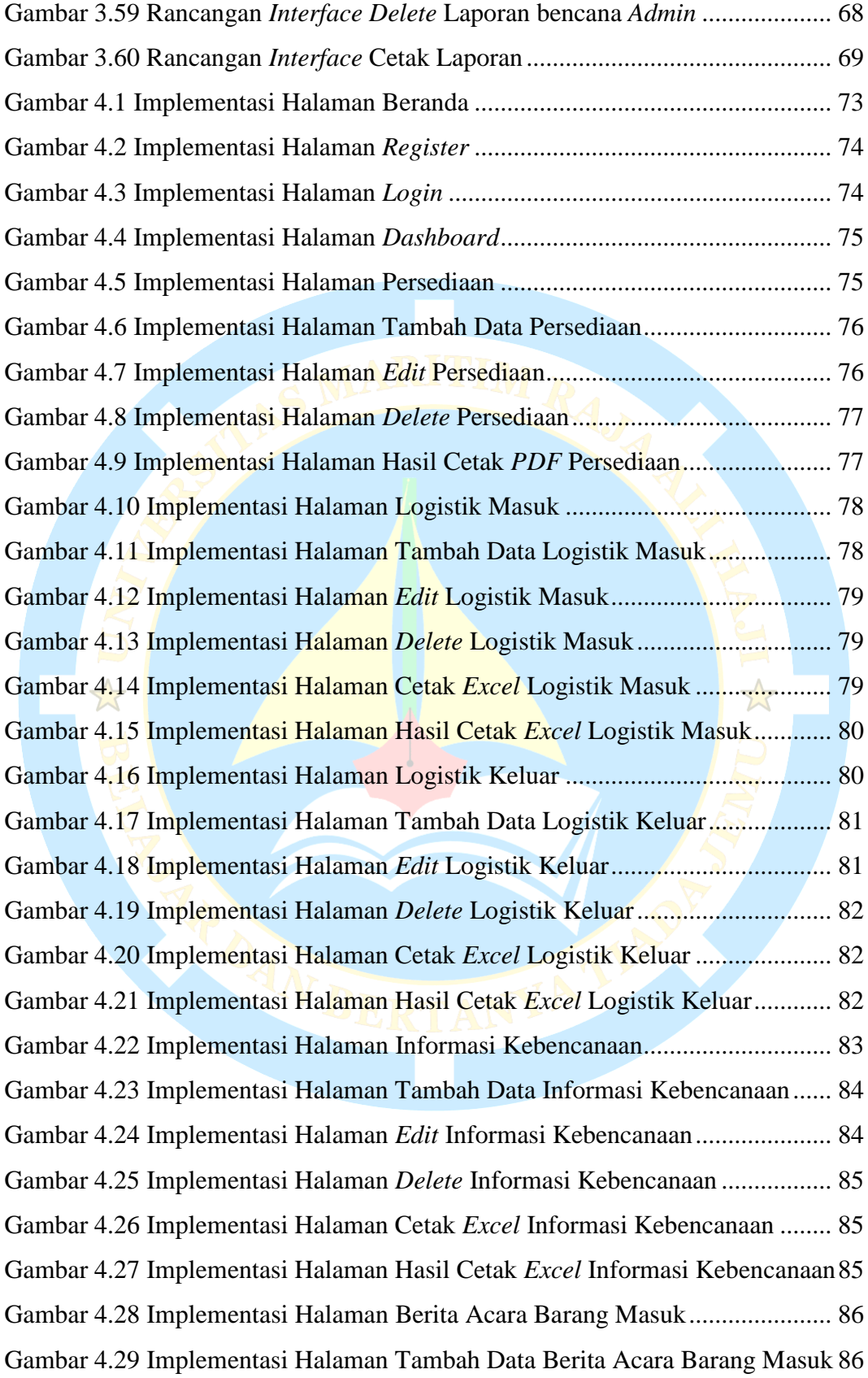

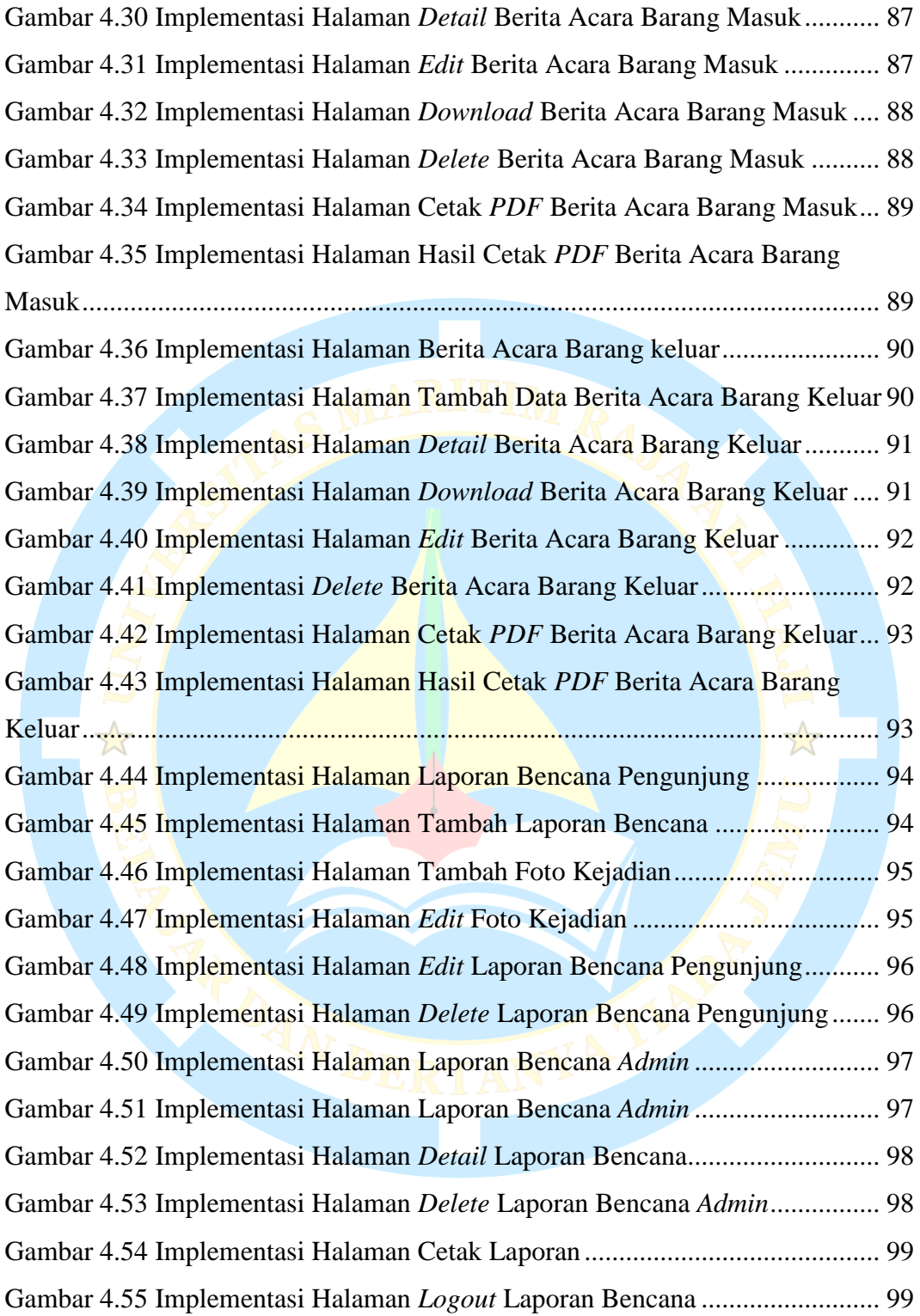